# FCV-Driver FCV-DRV

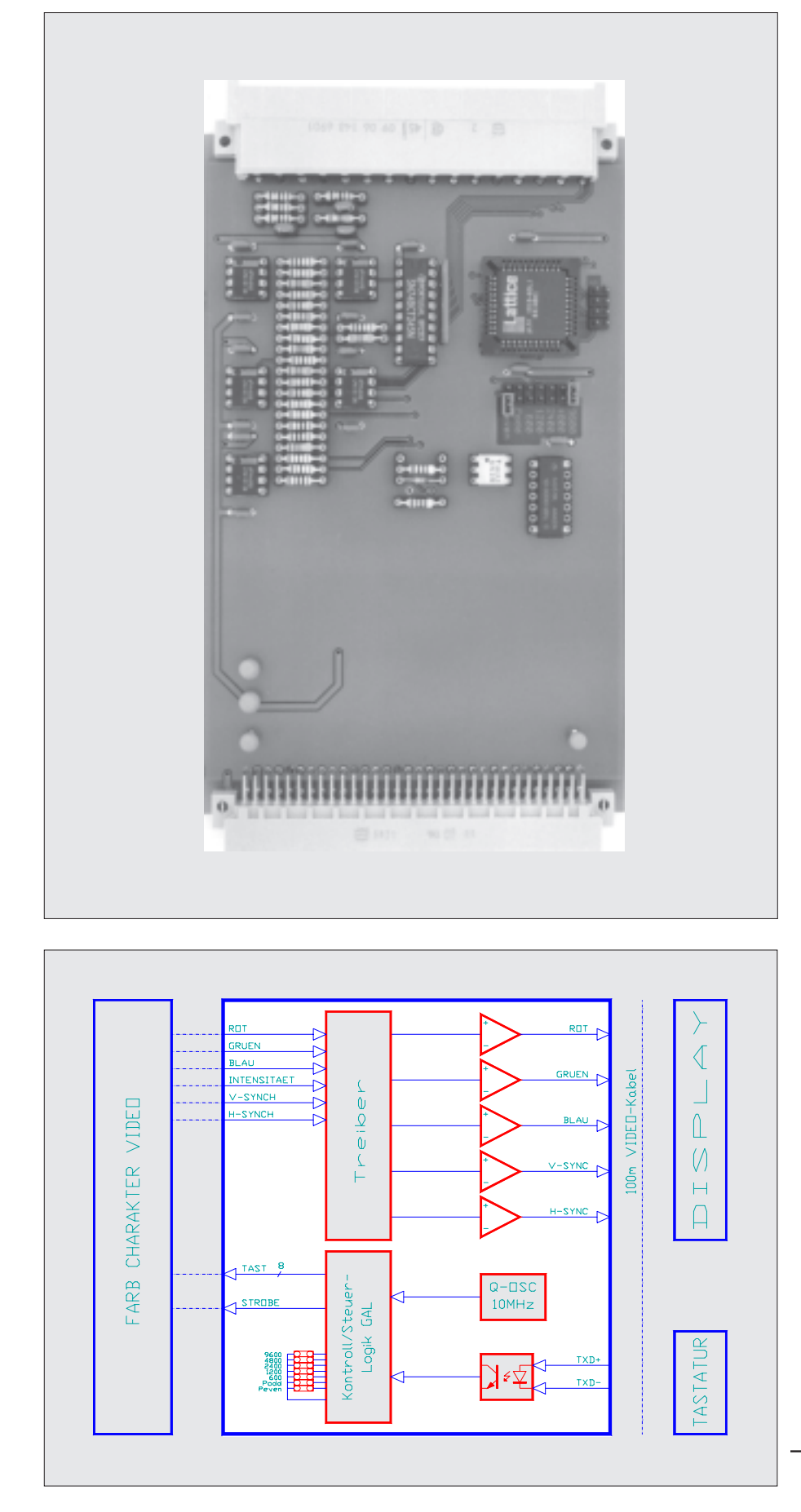

## Anwendung

Die FCV-DRV Karte ermöglicht in Verbindung mit der Farb Charakter Video Karte(FCV) farbige und hochauflösende Bildschirmgestaltung bis zu einer Uebertragungslänge von 100m. Das bedeutet also, dass Monitor bzw. Flachdisplay bis zu 100m von der Rechnereinheit abgesetzt werden kann. Die Kombination FGV-und FCV-Karte, um hochauflösende Bildschirm-Graphik bei 16 Farben darstellen zu könen, ist in Verbindung mit der FCV-DRV-Treiberkarte ebenfallsbis zu einer Uebertragungs-Distanz von 100 m möglich. Das Video-Signal ist 75 Ohm Analog RGB. Die Tastatur kann ebenfalls über 100m betrieben werden. Die Schnittstelle ist jedoch für serielle (20mA) Datenübertragung ausgelegt. Die Schnittstellenparameter wie Baudrate und Parität können mit Hilfe von Jumper auf der Karte gesteckt werden.

#### Technische Daten

- 75 Ohm Analog-RGB
- serielle(20mA) Tastatur
- Baudrate, Parität einstellbar
- FCV-Treiber bis 100m
- Speisung +5V/ mA typ.
	- Bestell-Nr. 94162

INDEL AG Tüfiwis 26 CH-8332 Russikon Tel. 01-956 20 00 Fax. 01-956 20 09 Dez 1994

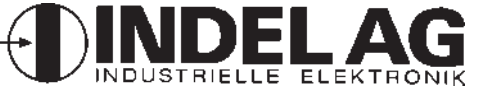

# FCV-Driver **FCV-DRV**

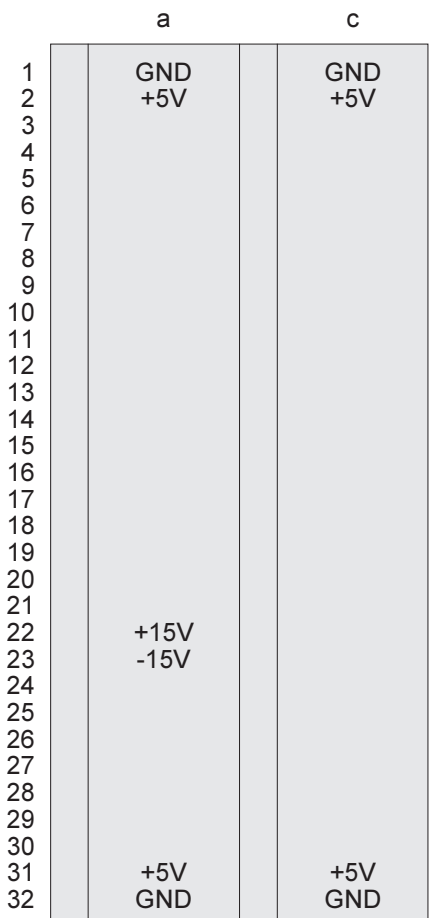

## Stecker 1

Bus-Stecker DIN 41612,Typ C-64

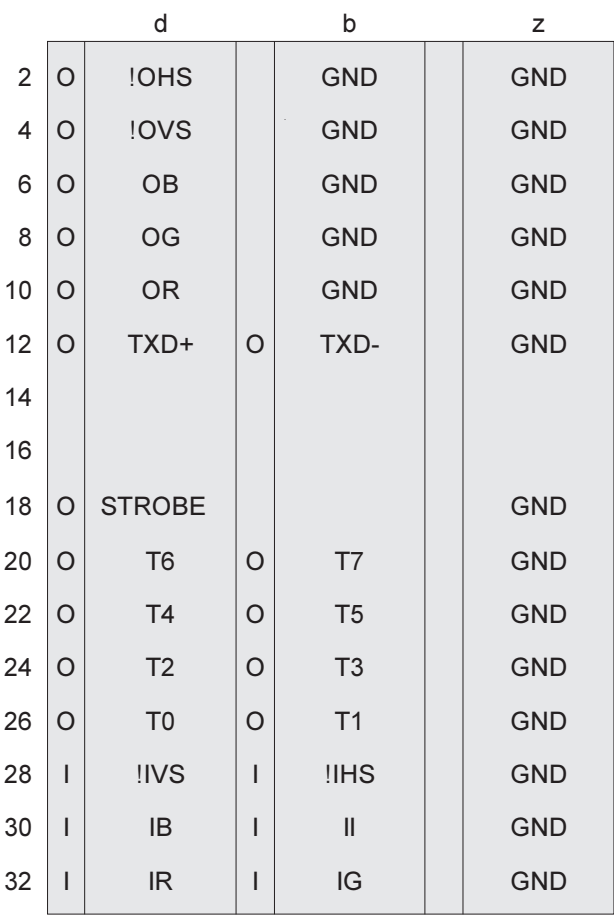

# Stecker 2

Peripherie-Stecker DIN 41612, Typ F-48

# Speisung

 $+5V,$  mA

## Lager-/Betriebs-Temperatur

-20...+80/0...+60 Grad Celsius

## Eingänge

Tastatur: seriell 20mA<br>Video: 75 Ohm Anal 75 Ohm Analog-RGB

### **Baudrate**

Baudrate ist mit Hilfe von Jumper auf der Karte steckbar. Der Bereich liegt von 600 bis 9600 Baud. Die Jumperpositionen sind auf der Karte ersichtlich.

### Parität

Die Paritätsbit können ebenfalls mit Jumper festgelegt werden. Es stehen folgende Einstellungen zur Verfügung: Even, Odd oder None. Die Jumperpositionen sind auf der Karte ersichtlich.

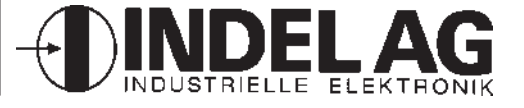

# FCV-Driver FCV-DRV

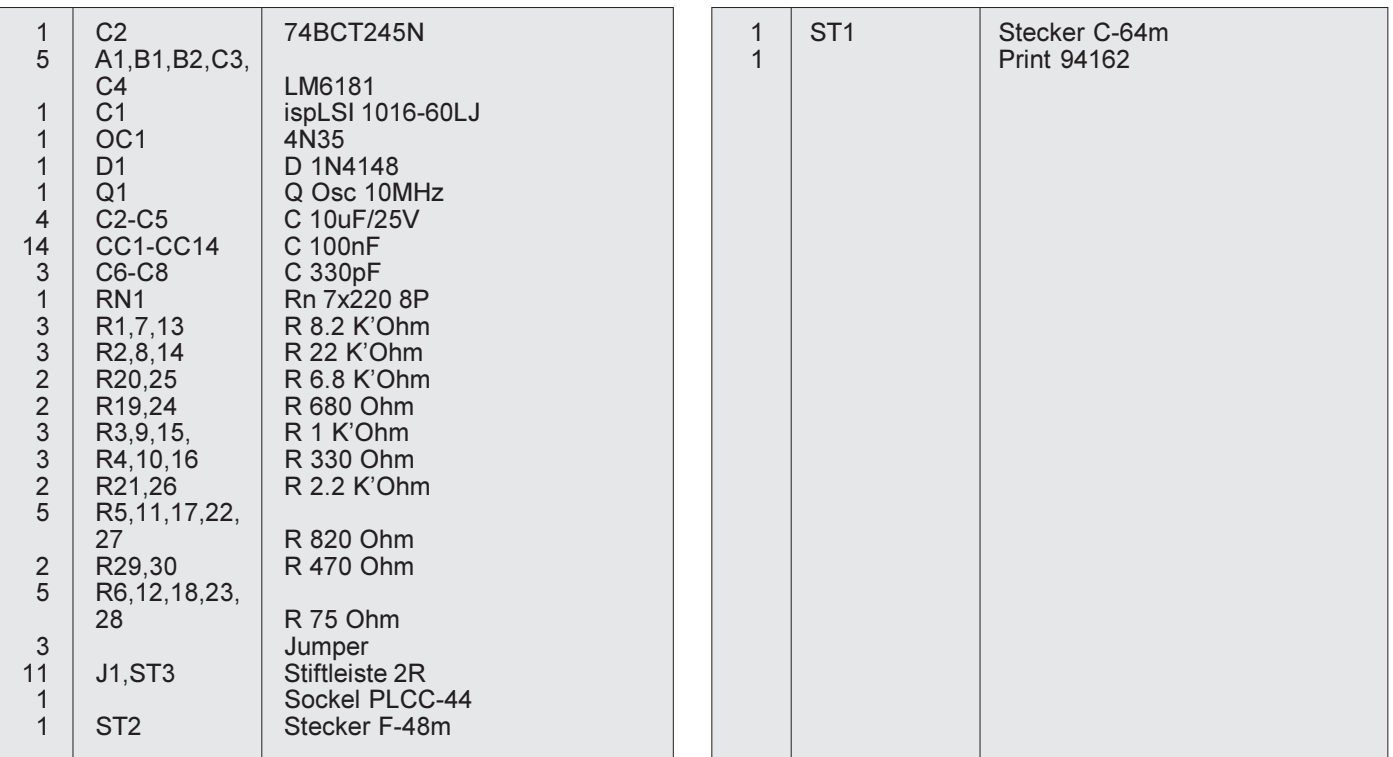

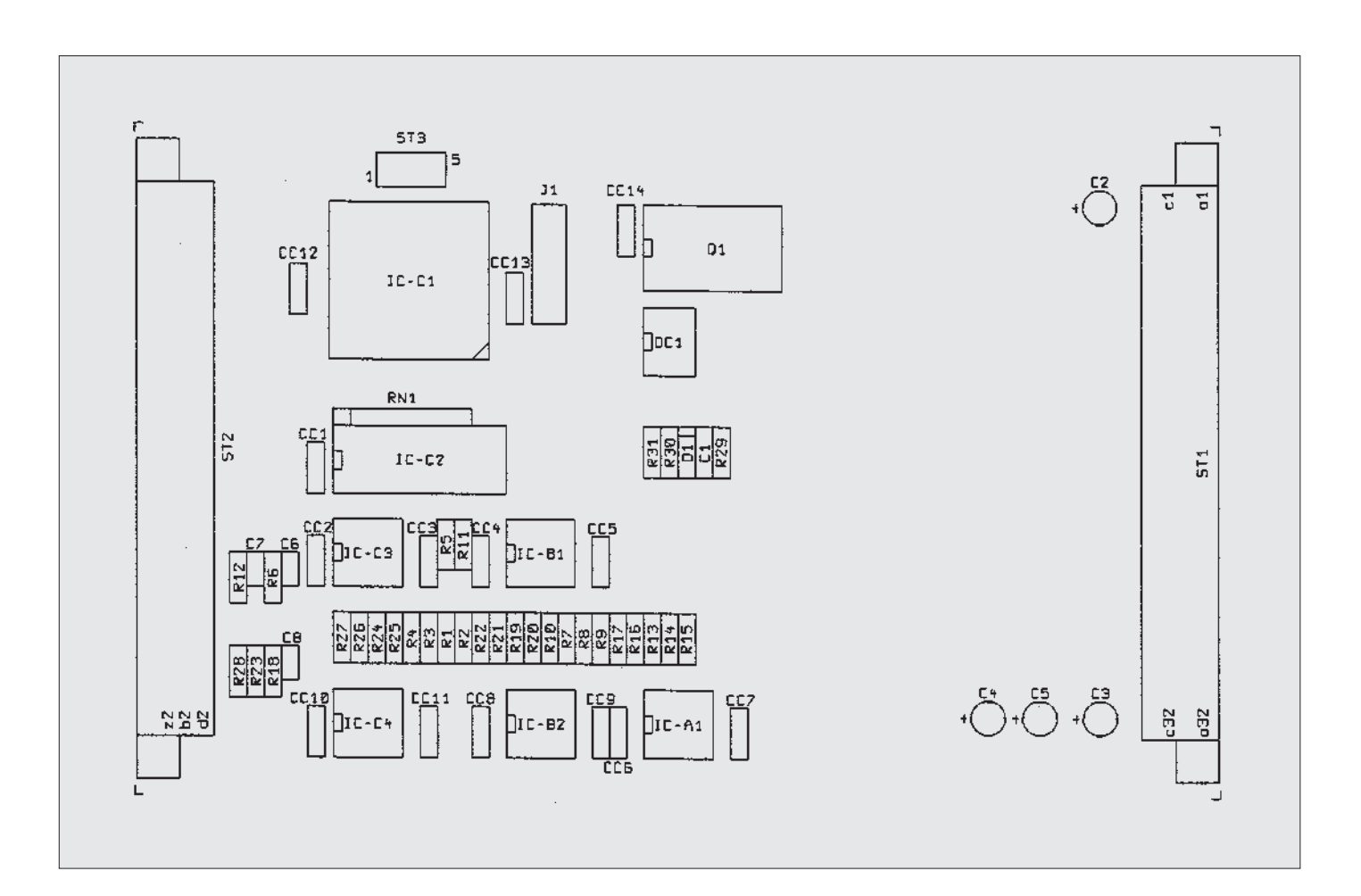

# Steckerbelegung: FCV-Driv./FCV/FGV

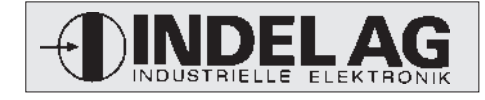

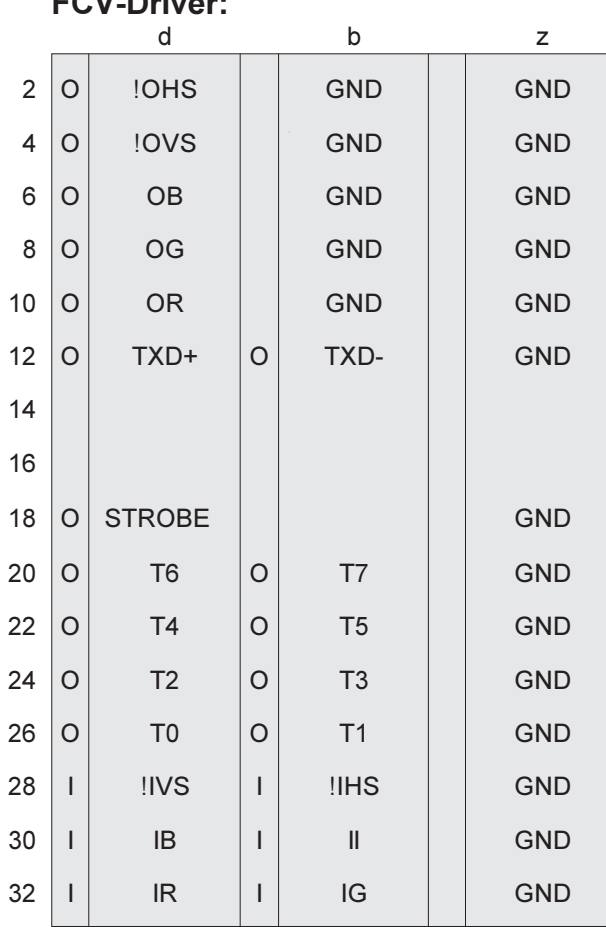

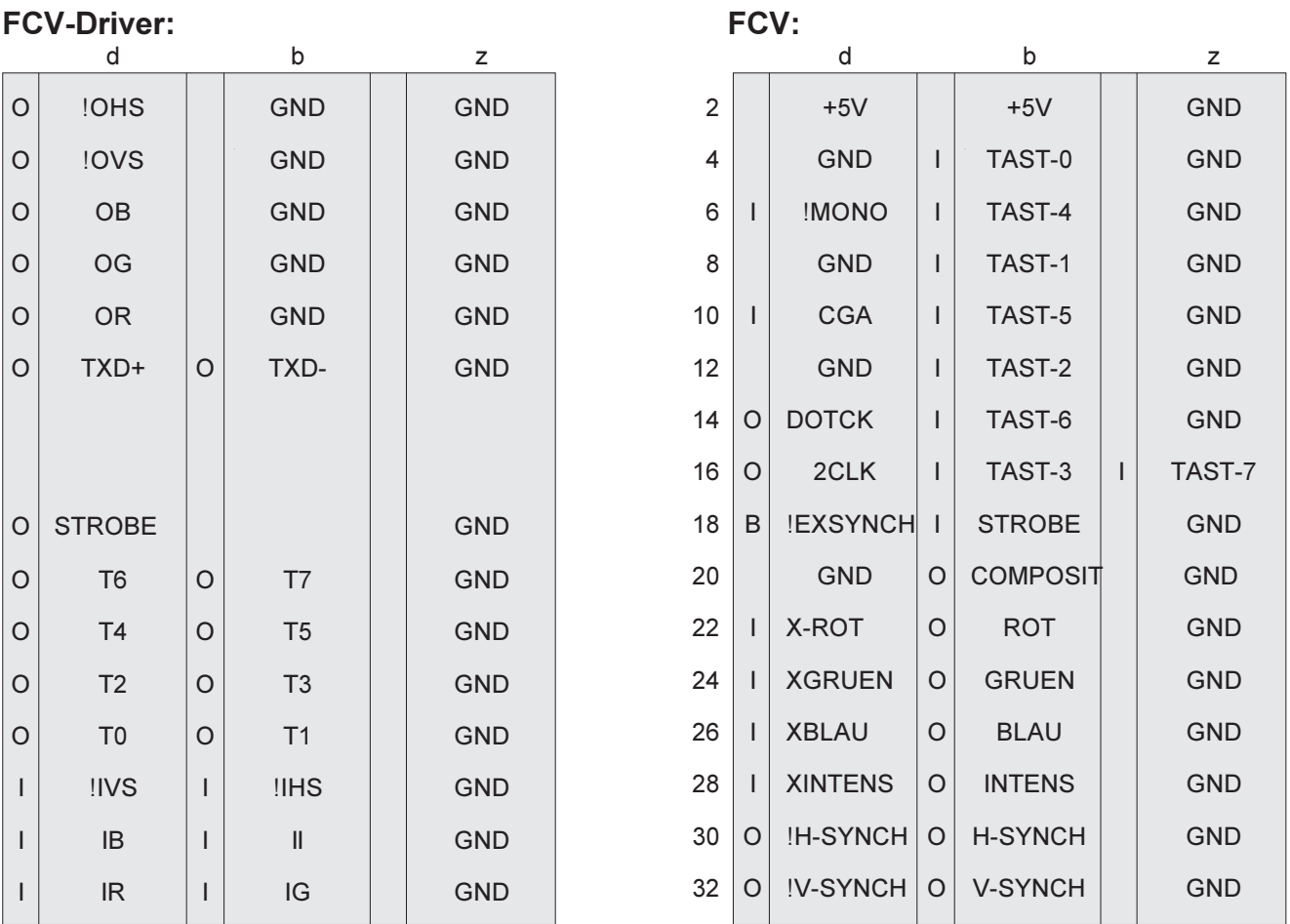

FGV:

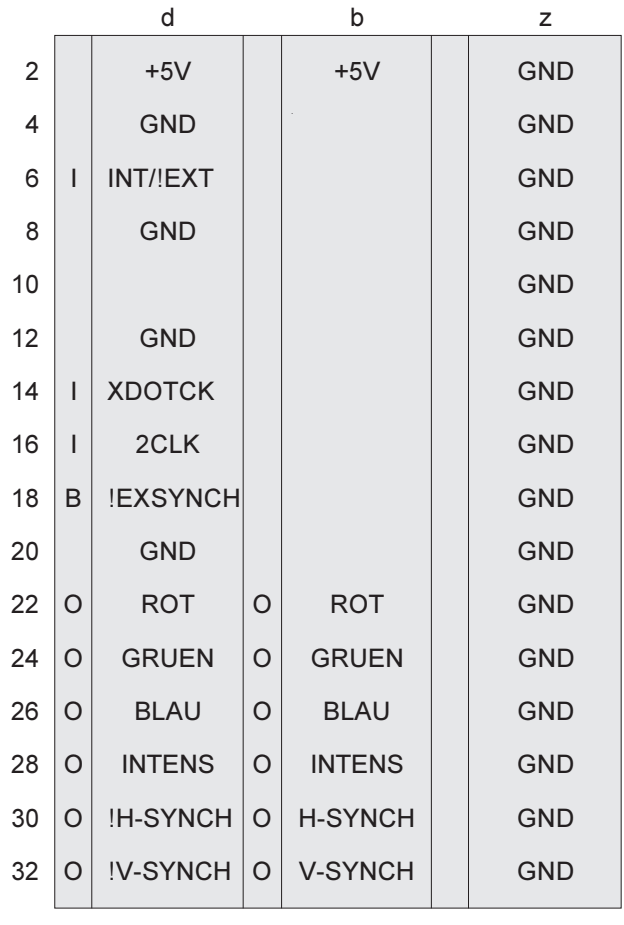

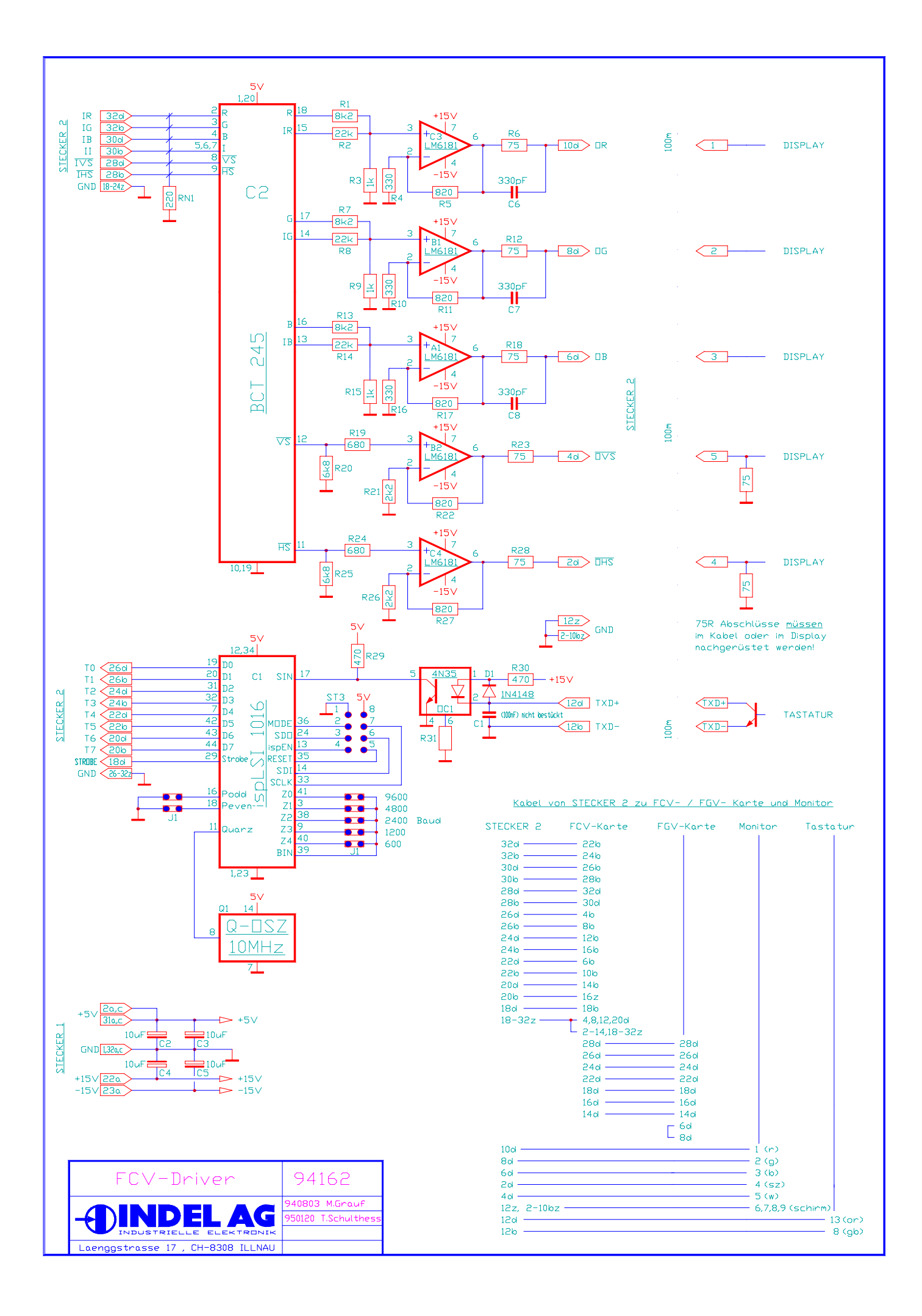